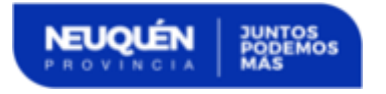

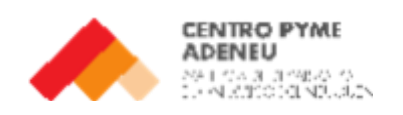

## **Instructivo para carga de Nota 2 – Formulario Detalle de Inversiones.**

**RAZÓN SOCIAL EMPRESA BENEFICIARIA:** Detallar razón social de la empresa solicitante del beneficio.

## RAZÓN SOCIAL EMPRESA BENEFICIARIA:

**CUIT:** Escribir el CUIT de la empresa solicitante del beneficio.

 $CUT$ :

**CONTACTO:** Contacto al cual se le realizaran, en caso de existir, observaciones respecto al "Formulario Detalle de Inversiones".

**CONTACTO:** 

**FECHA:** Colocar la fecha en la que se realizó el "Formulario Detalle de Inversiones".

**FECHA:** 

**DETALLE DE LA INVERSIÓN:** Indicar específicamente, evitando cualquier tipo de generalidad, el bien que se adquiere. La Autoridad de Aplicación se encuentra facultada para determinar la pertinencia de la inversión realizada en relación con la actividad económica de la empresa solicitante del beneficio de "Crédito Fiscal para Inversiones".

> **DETALLE DE LA INVERSIÓN:** (indicar tipo de bien, marca, modelo, características generales)

**Ejemplo:** La empresa adquiere una computadora, detallar gama/modelo/características técnicas de la misma y el departamento/sector/tarea para la que va a ser utilizada.

**Ejemplo²:** La empresa adquiere materiales de construcción, detallar explícitamente que materiales son, evitando cualquier tipo de generalidad. En caso de que una factura contenga un gran listado de materiales, mencionar los 5 de mayor incidencia.

**DESTINO PRODUCTIVO:** Detallar el uso que tendrá el bien/inversión en la empresa, junto con cualquier descripción que considere pertinente acompañar para que así la Autoridad de Aplicación pueda vincular la inversión con la actividad económica de la empresa solicitante del beneficio. La Autoridad de Aplicación se encuentra facultada para determinar si el destino productivo declarado en el "Formulario Detalle de Inversiones" es congruente con la actividad económica detallada por la empresa.

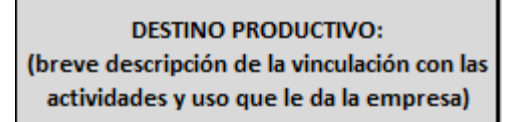

**OBRA/BIEN DE USO:** Seleccionar la opción correspondiente a la inversión realizada, pudiendo la misma ser bien de uso u obra.

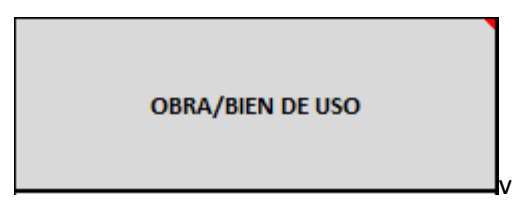

**COMPROBANTE N°:** Colocar el número de comprobante con el siguiente formato: Tipo Comprobante – Punto de Venta - Número.

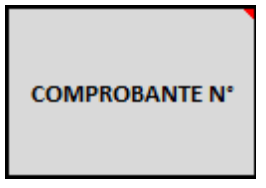

**Ejemplo:** Para una Factura "A" 0123-09876501. Escribirlo de manera: A0123-09876501.

**RAZÓN SOCIAL DEL PROVEEDOR:** Detallar razón social que figura en el comprobante.

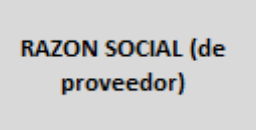

**CUIT PROVEEDOR:** Colocar el CUIT del proveedor sin guiones.

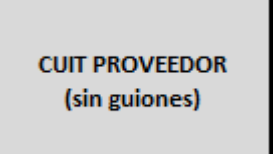

**DIRECCION Y LOCALIDAD DE LA OBRA/ DEL BIEN DE USO:** Detallar radicación de la obra o del bien de uso según corresponda.

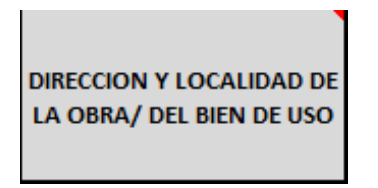

**FECHA DE COMPROBANTE:** Detallar la fecha del comprobante.

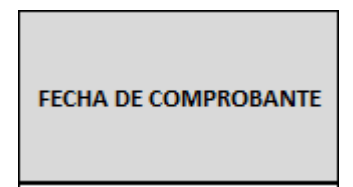

**MONTO NETO DE IVA (expresado en pesos):** Detallar el monto de la factura sin considerar el IVA. Ejemplo: Factura "B" 0001-00000020 por un importe neto gravado de \$100.000,00 de la cual se calcula un 21% en concepto de IVA, resultando en un importe total de \$121.000,00. El monto a colocar en el "Formulario Detalle de Inversiones" es \$100.000,00 dado que es el monto de la factura sin considerar el concepto del IVA.

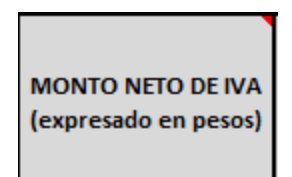

DOMINIO Y TITULO NRO (para bs registrables): Completar con dominio y N° de titulo.

**DOMINIO Y TITULO NRO:** (para bs registrables)

La empresa solicitante del beneficio "Crédito Fiscal para Inversiones", deberá adjuntar únicamente las facturas que se encuentren en la Nota 2 Formulario Detalle de Inversiones, en un único archivo PDF unificado. La Autoridad de Aplicación no tomara en cuenta para el calculo del beneficio de Crédito Fiscal las facturas que no se visualicen en su totalidad, o que no se encuentren en el archivo PDF.